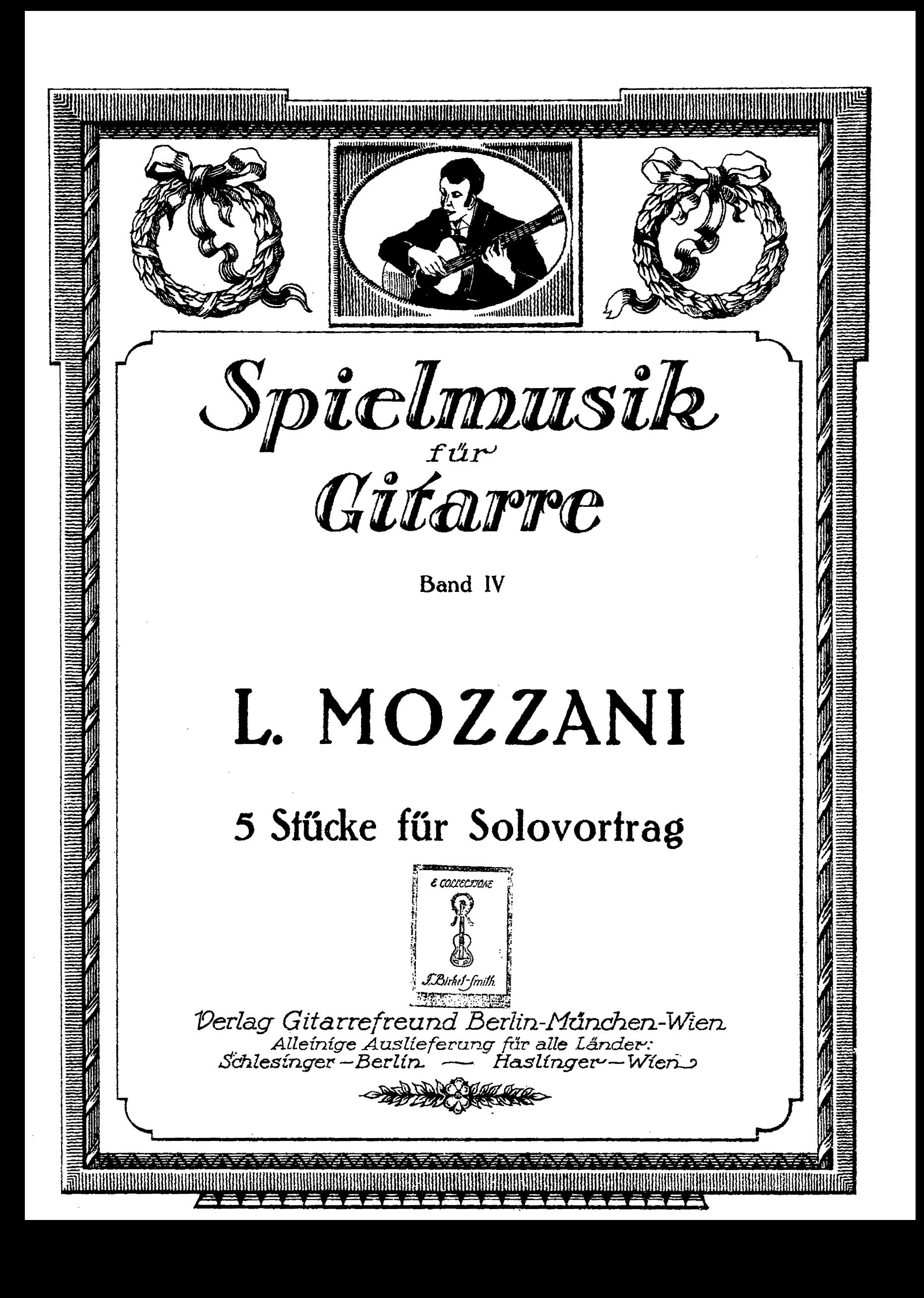

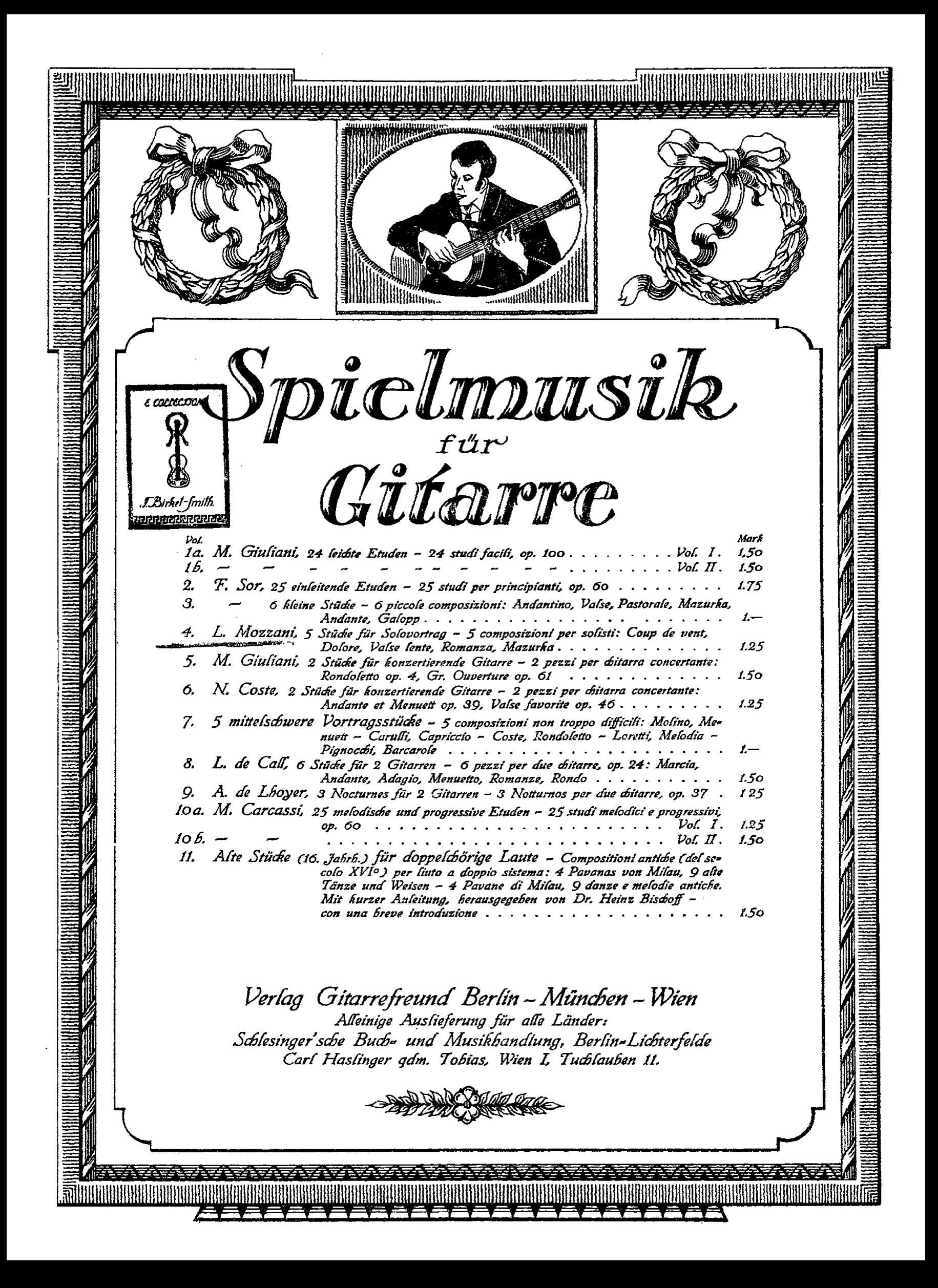

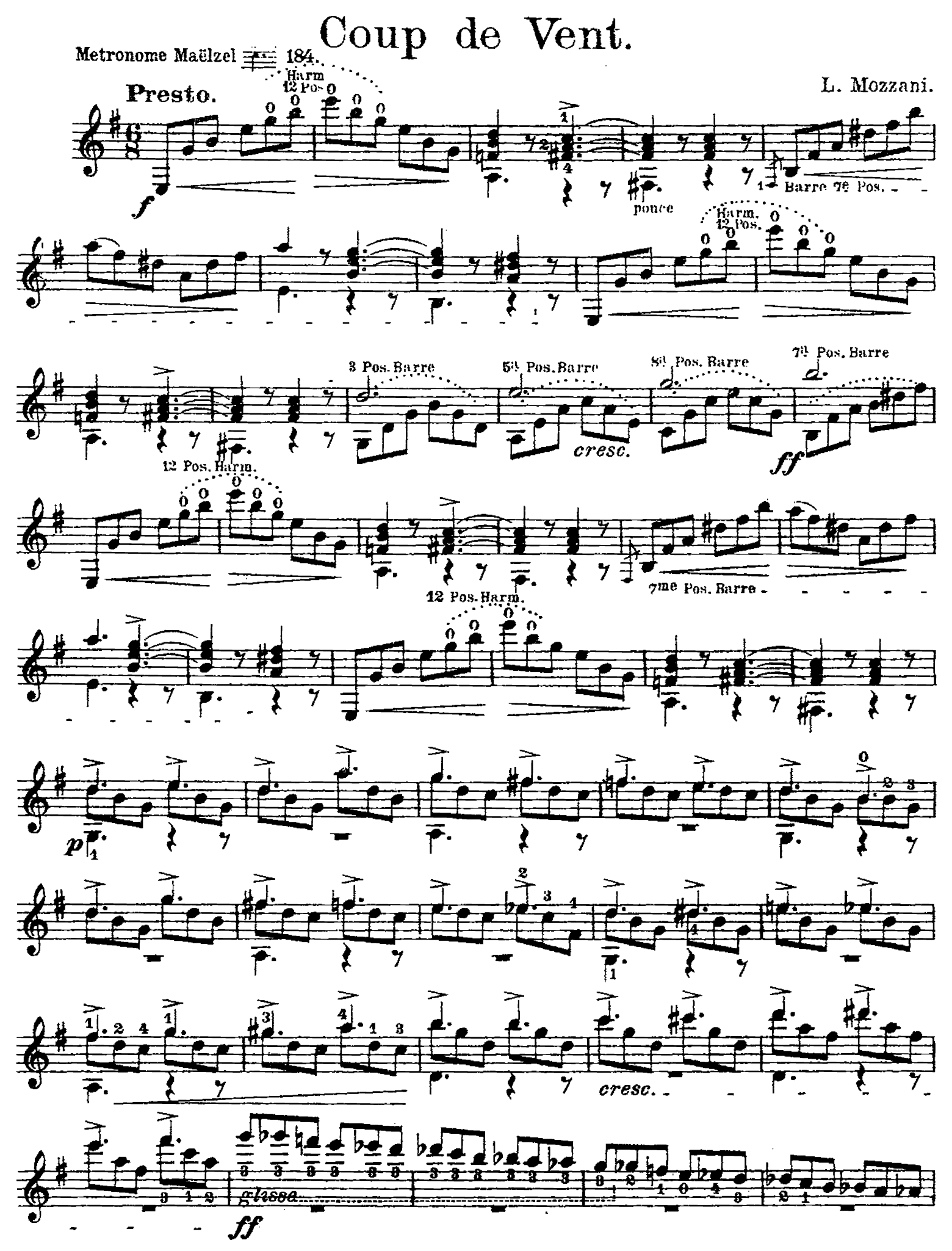

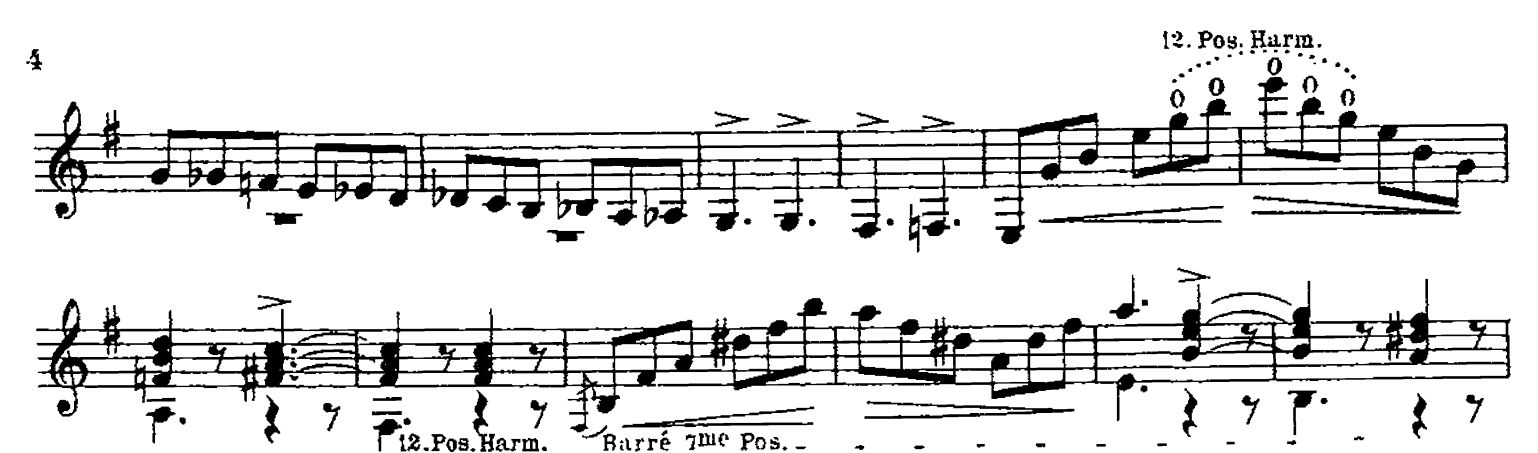

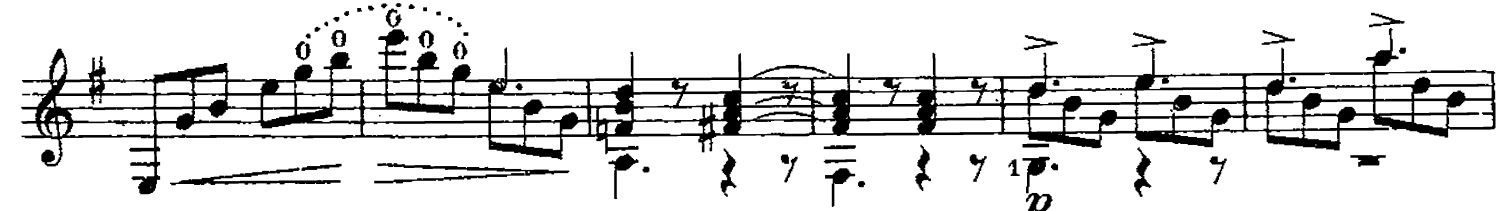

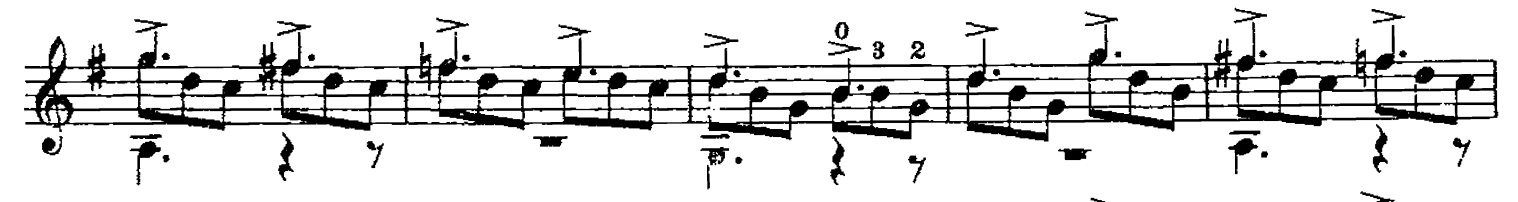

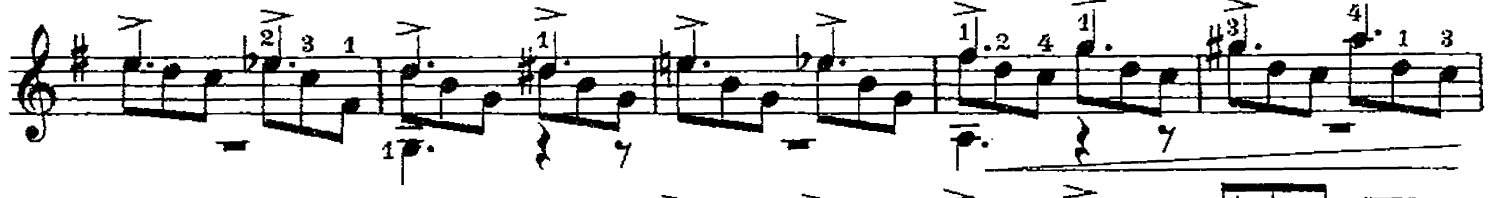

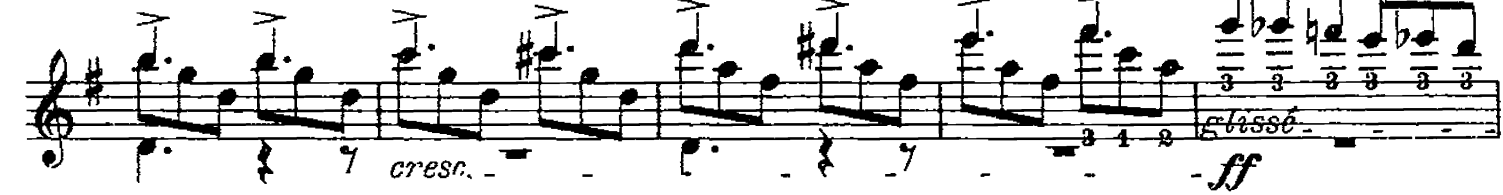

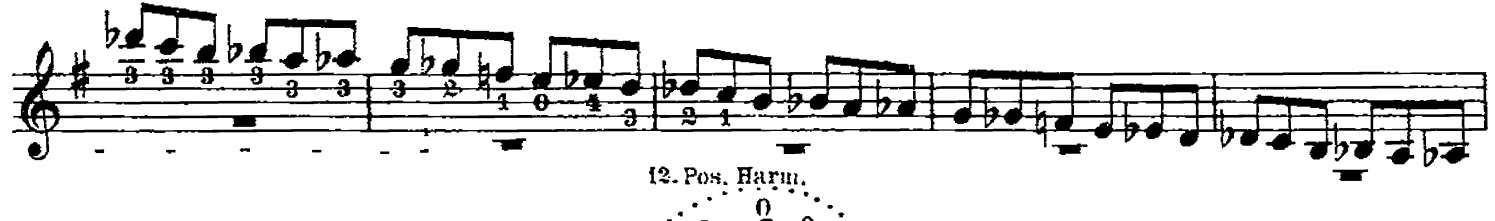

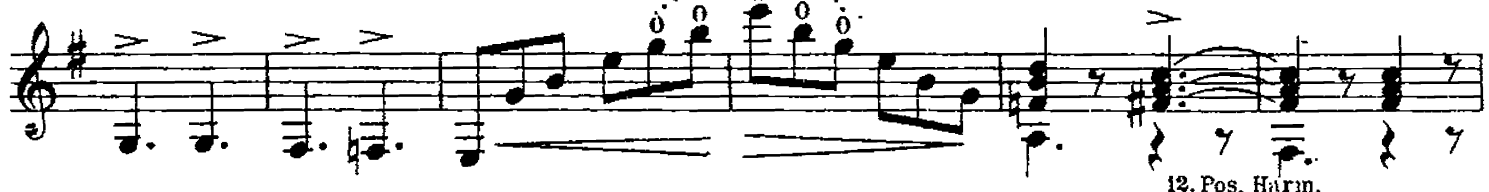

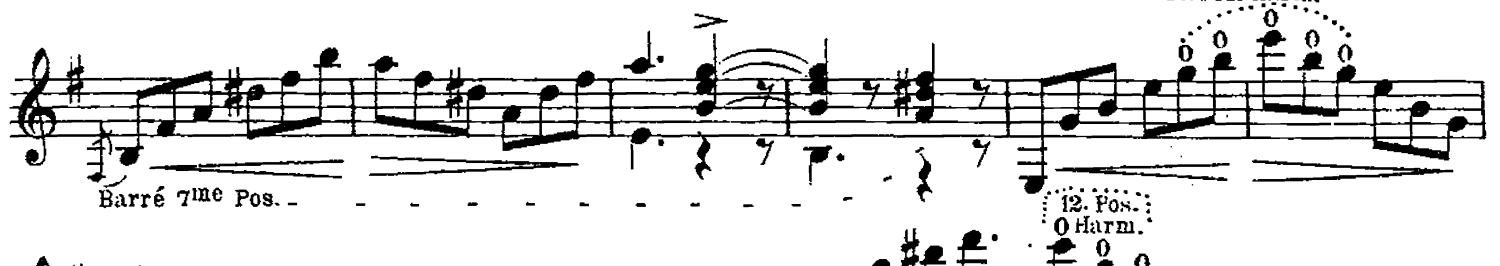

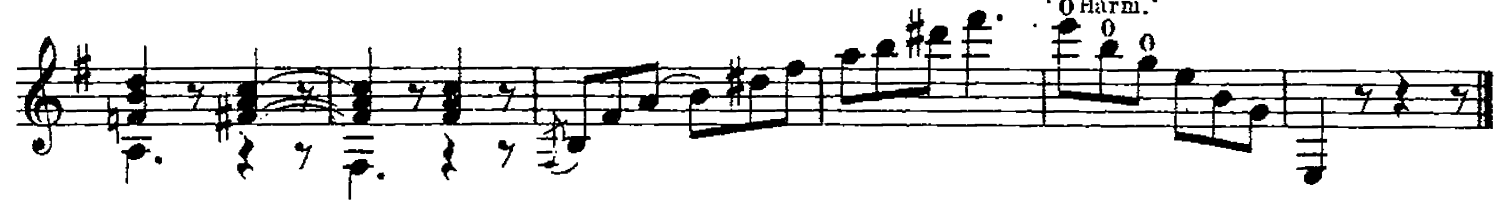

### $\bf 5$

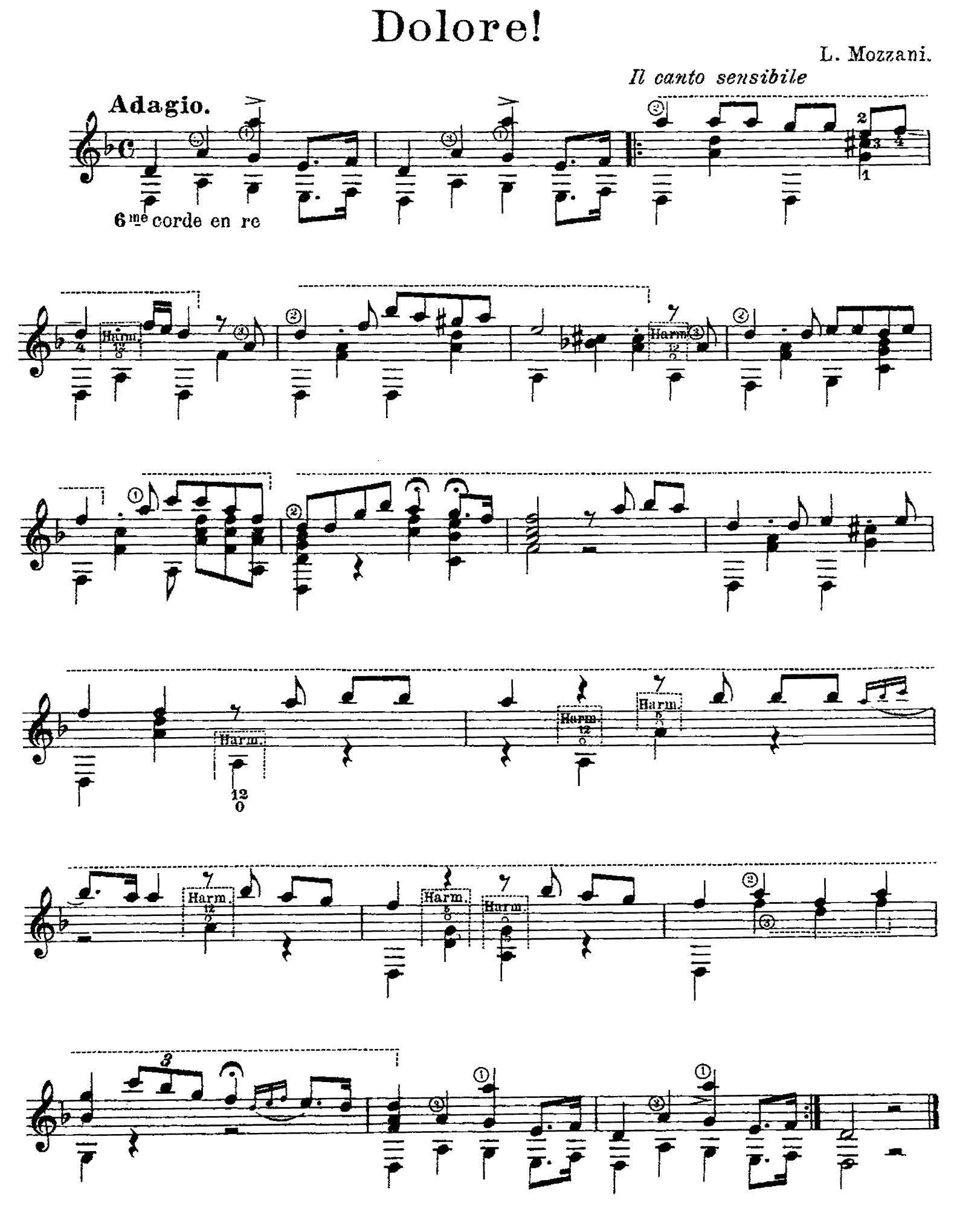

# Valse lente.

À mon ami Monsieur Fritz Buek, Président de la Société protectrice de notre aimable et noble instrument.

Luigi Mozzani.

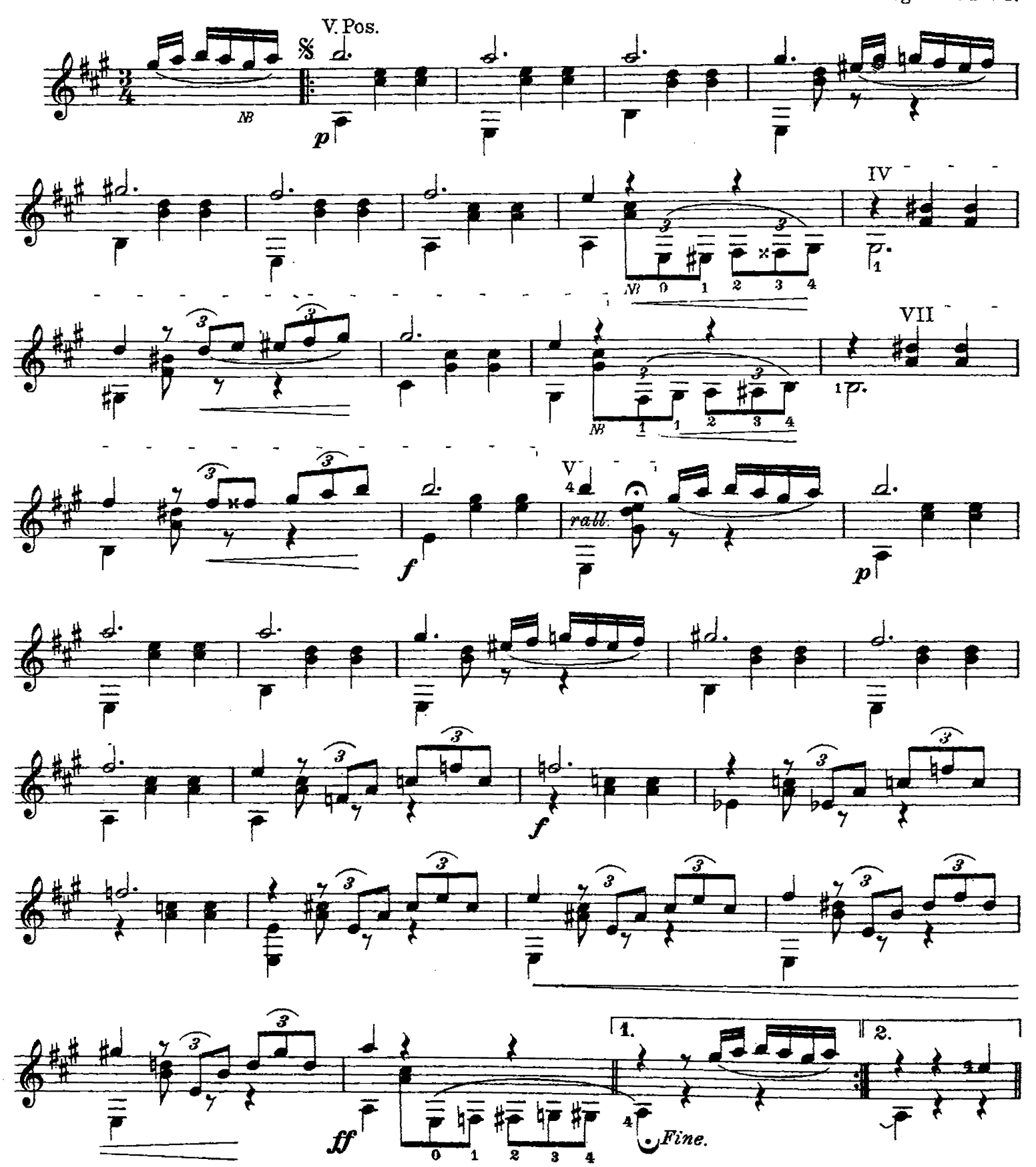

NB. Mit der linken Hand schlagen.

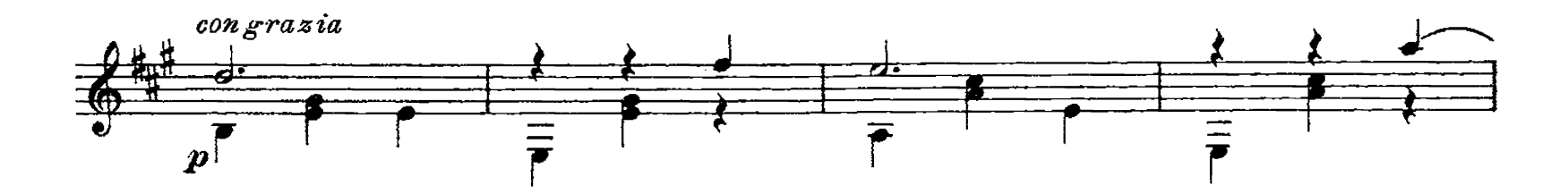

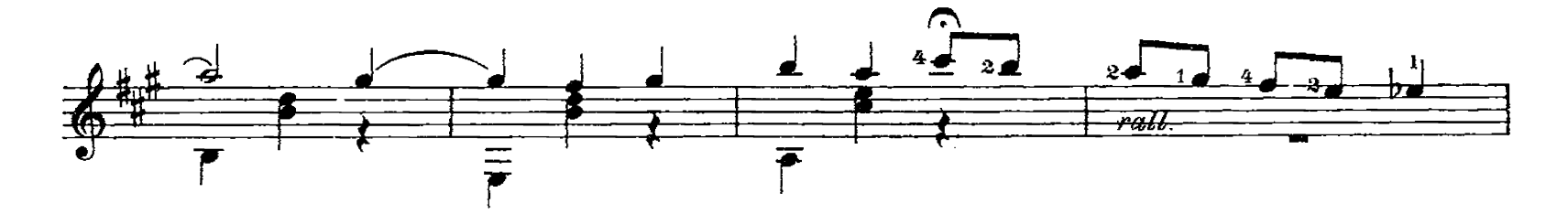

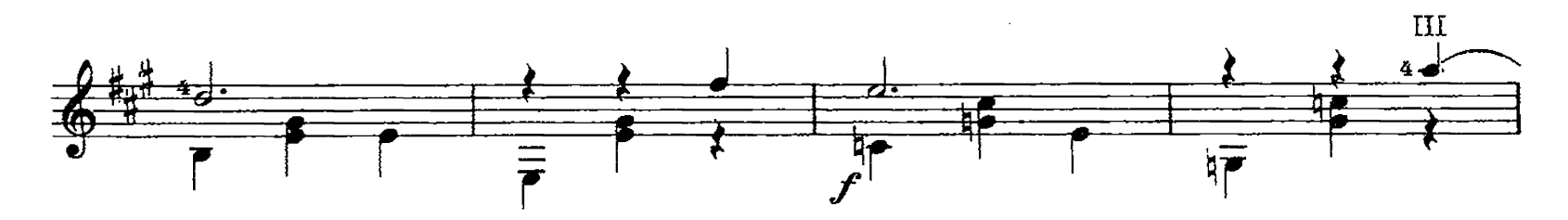

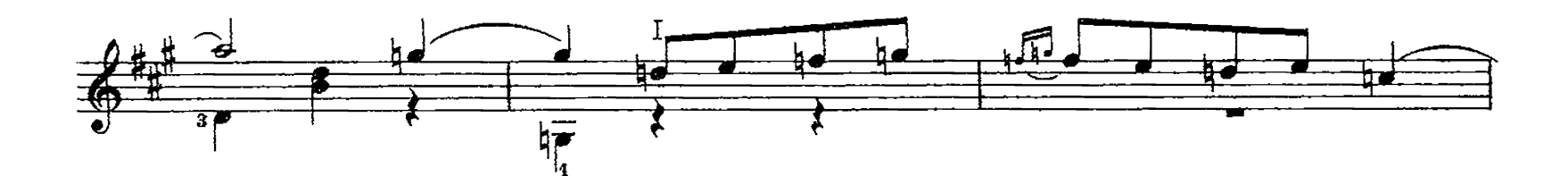

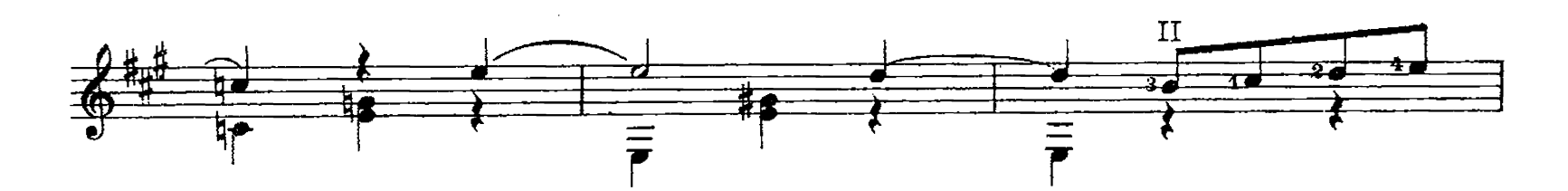

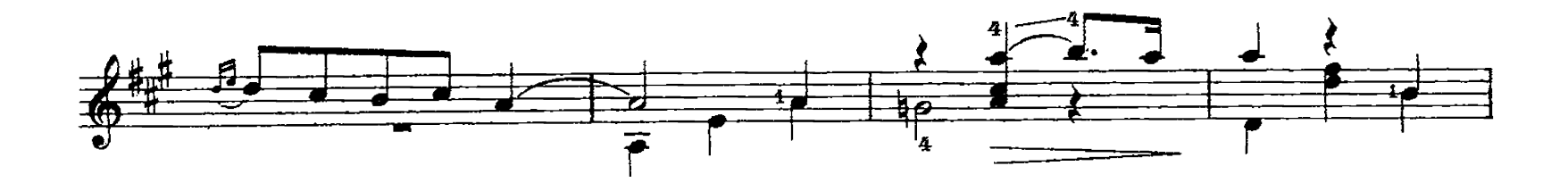

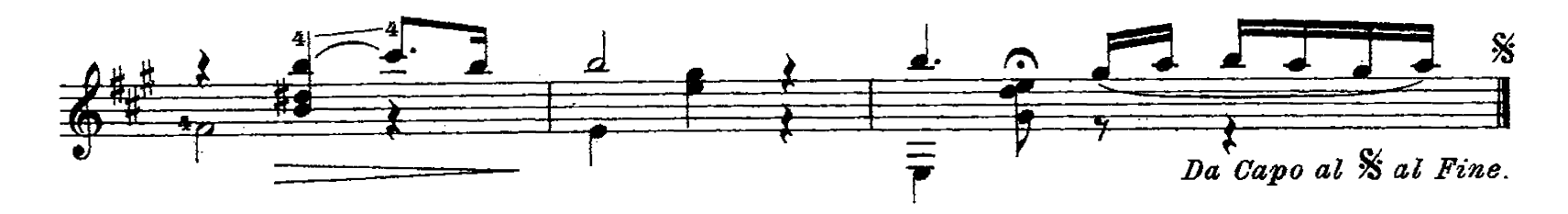

# ROMANZA

#### **Chitarra** per

à Monsieur ANTON MEHLHART

par Luigi Mozzani.

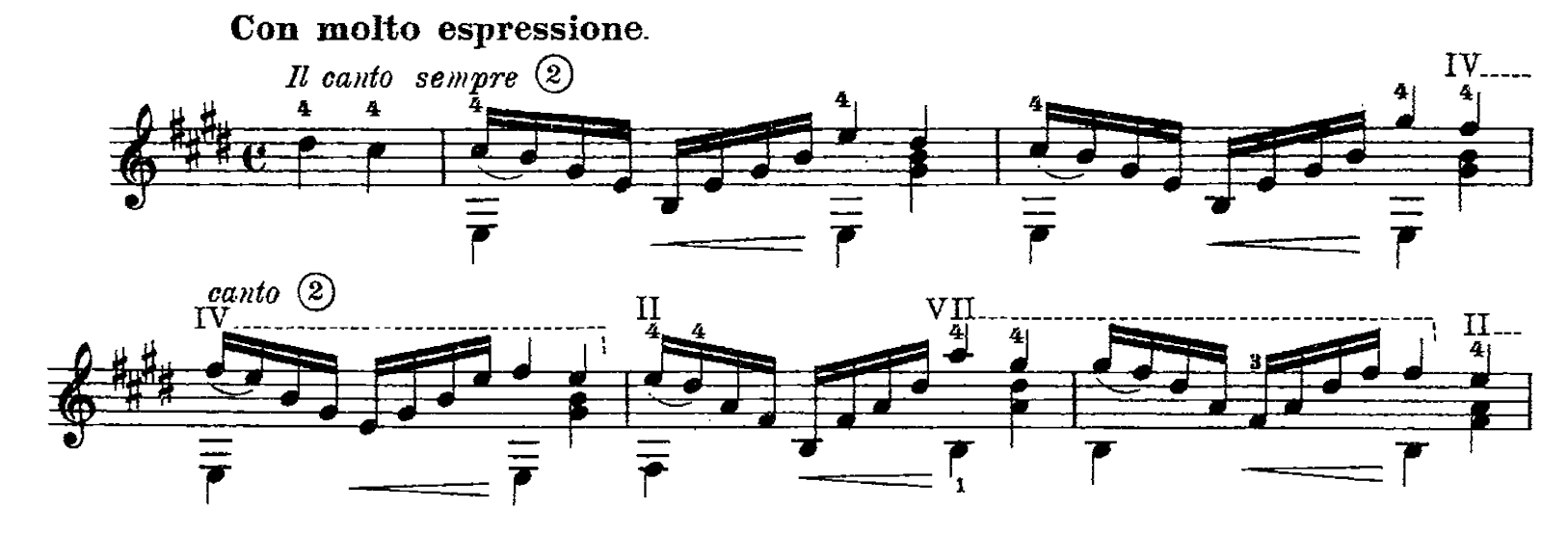

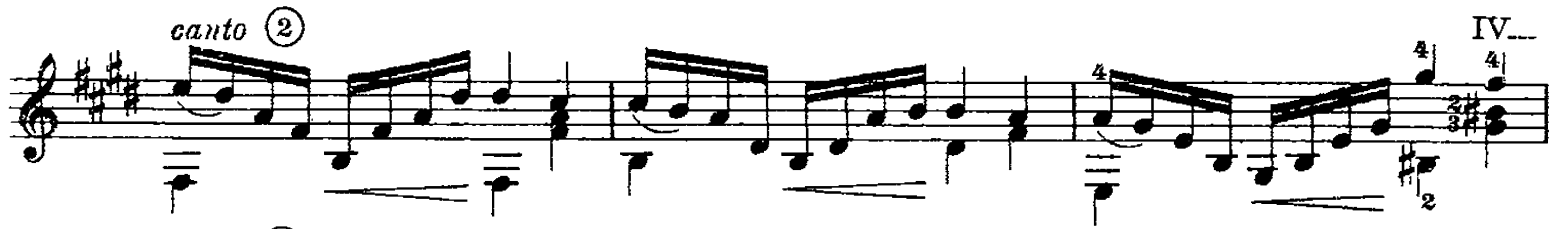

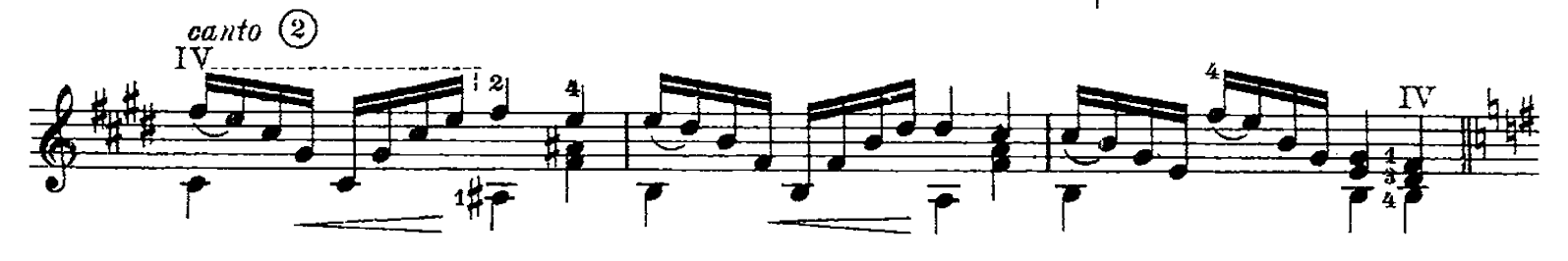

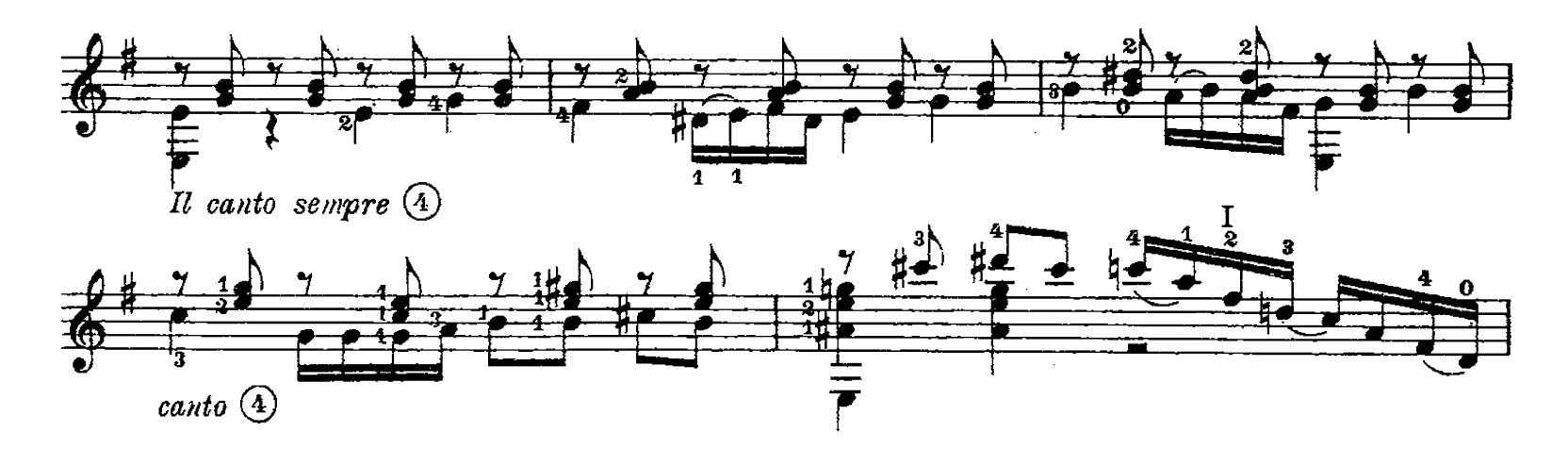

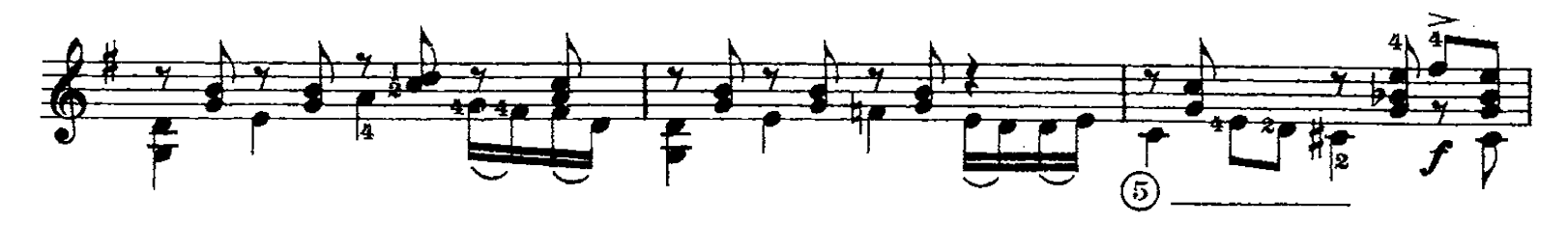

 $\hat{\mathcal{A}}$ 

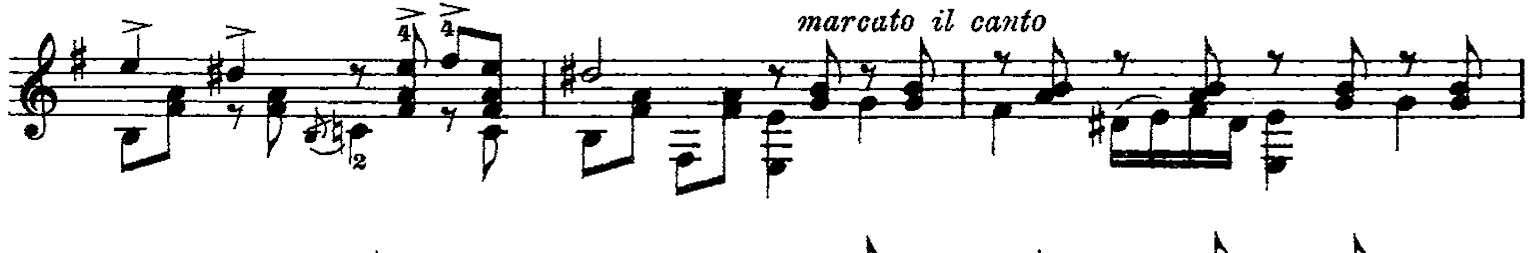

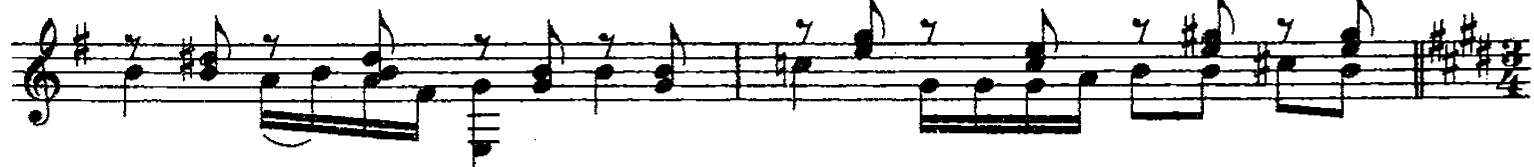

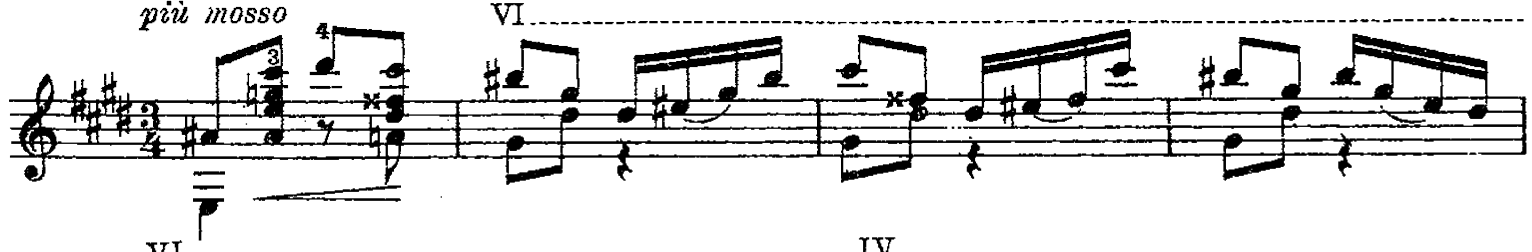

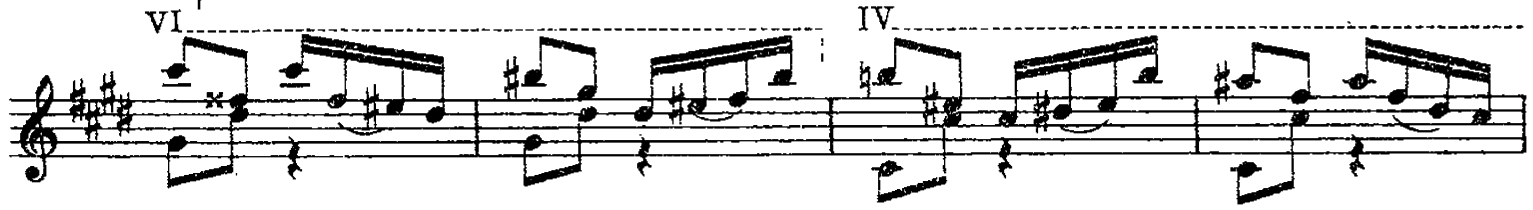

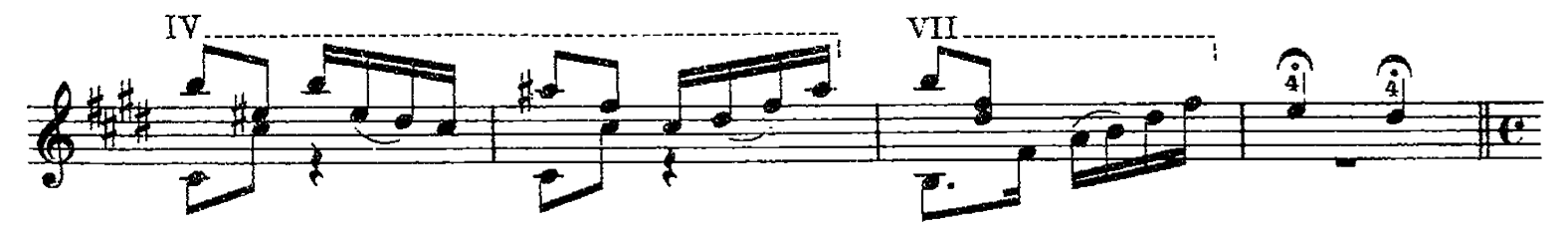

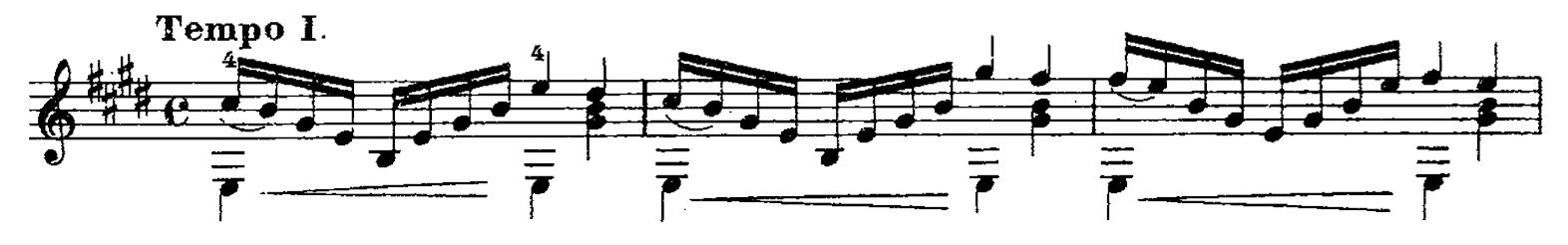

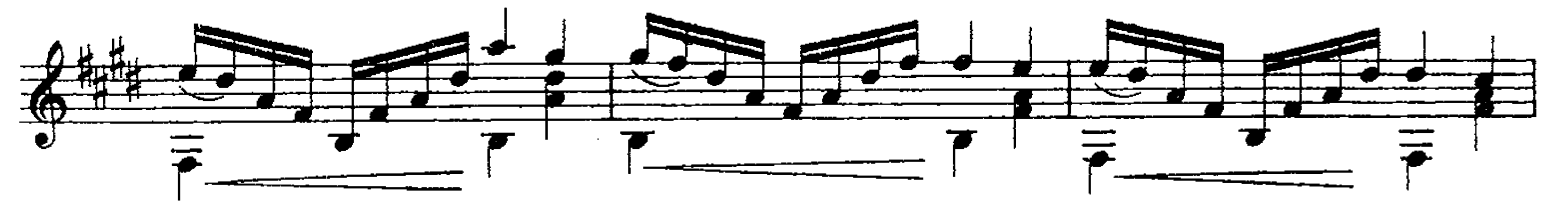

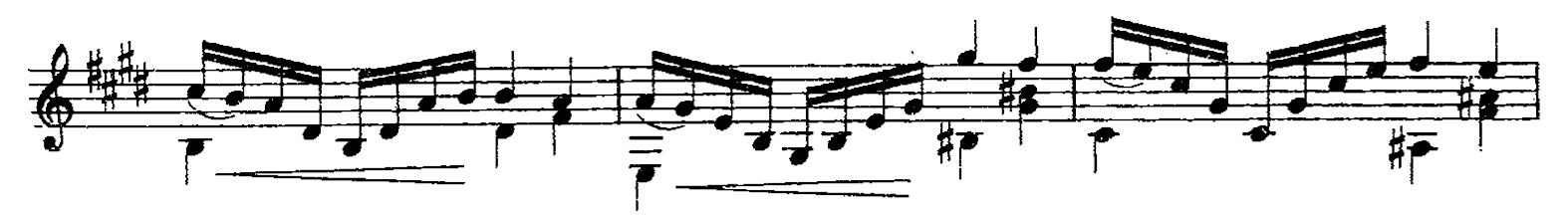

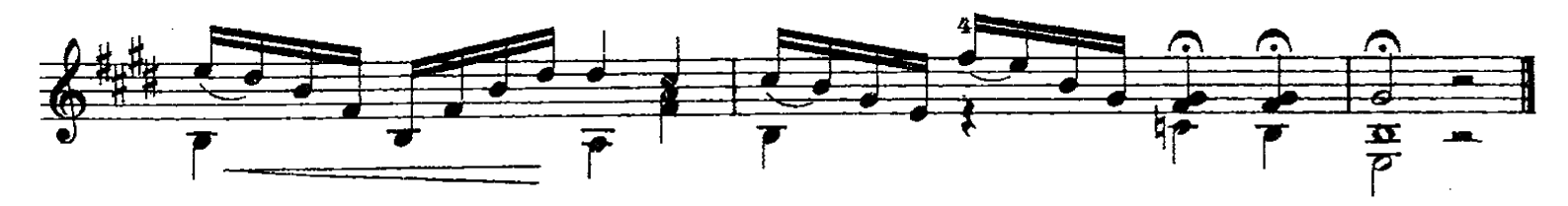

S.10219

## Mazurka.

 $\sim$ 

A monsieur l' Doc eur JOSEPH BAUER, Président du Klub des Guitarristes de München.

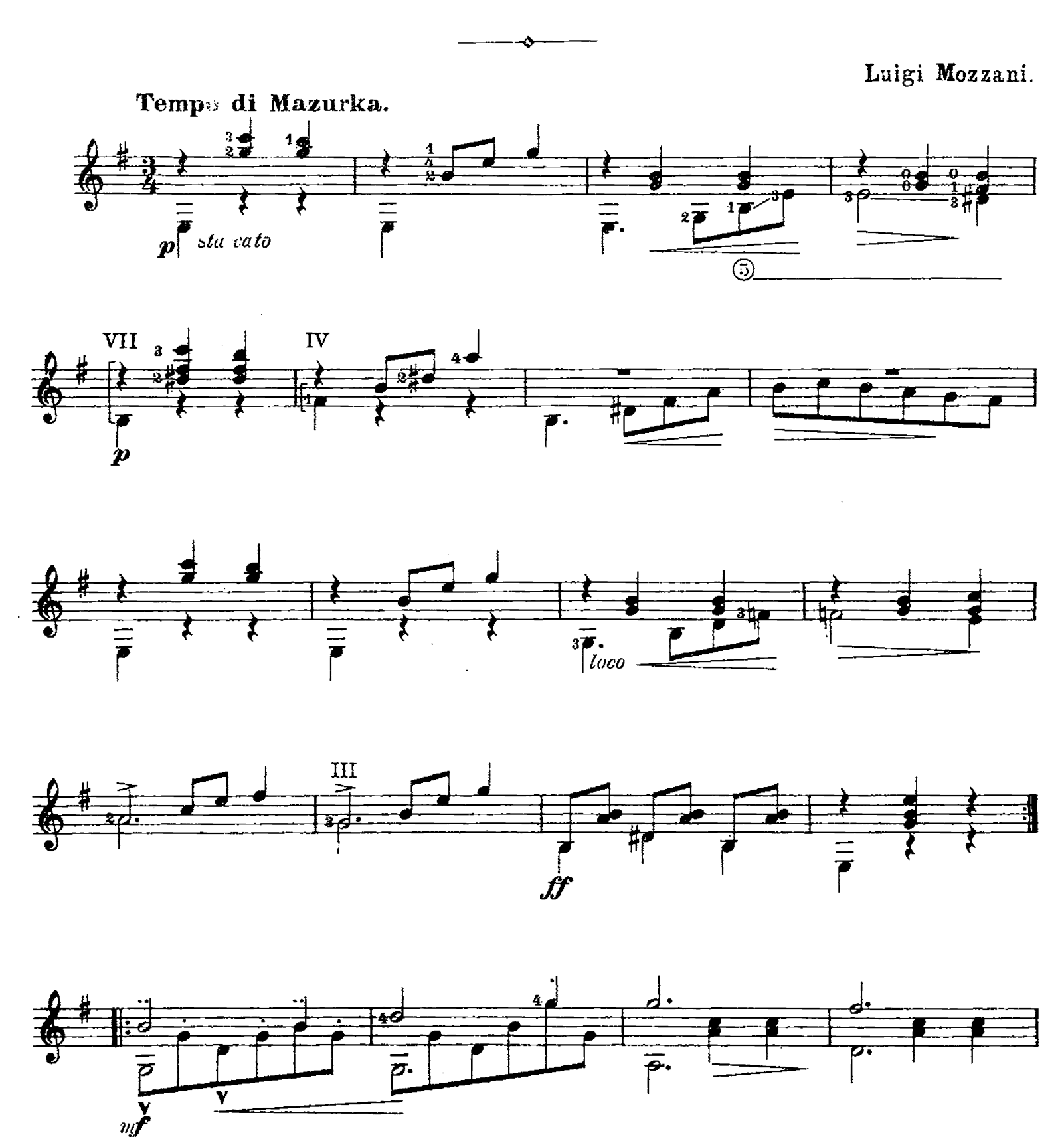

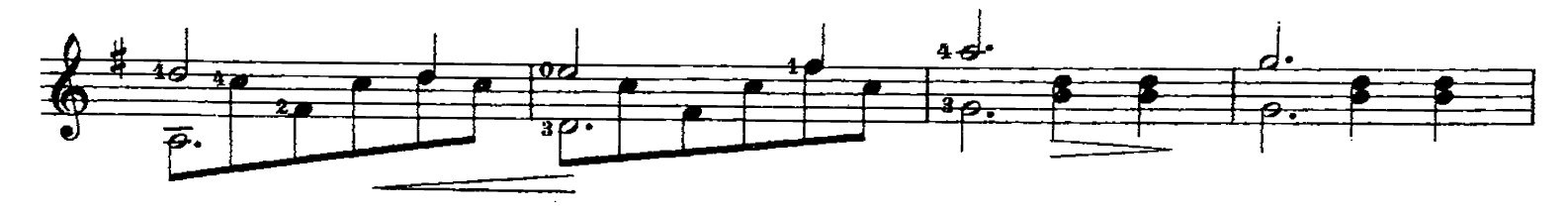

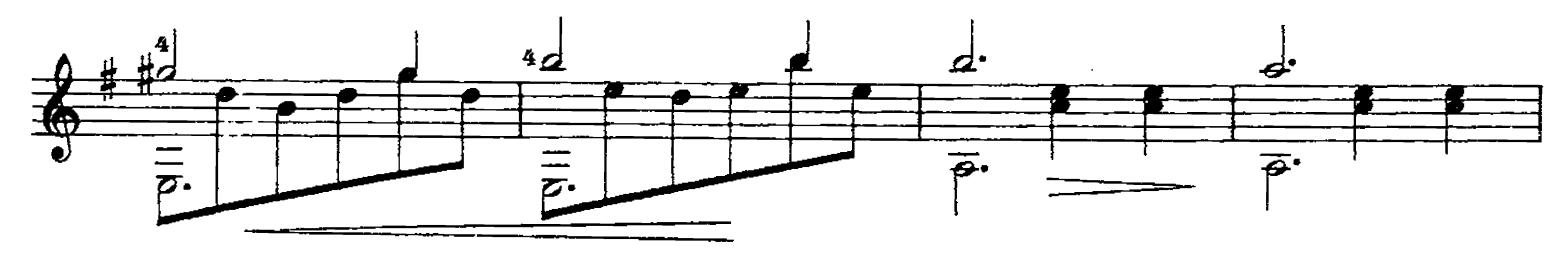

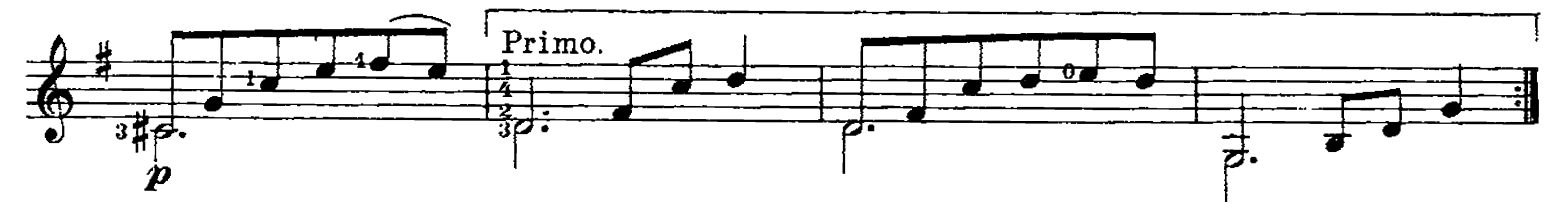

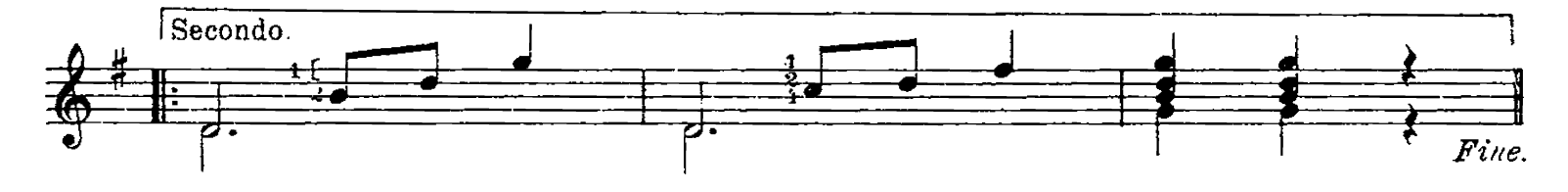

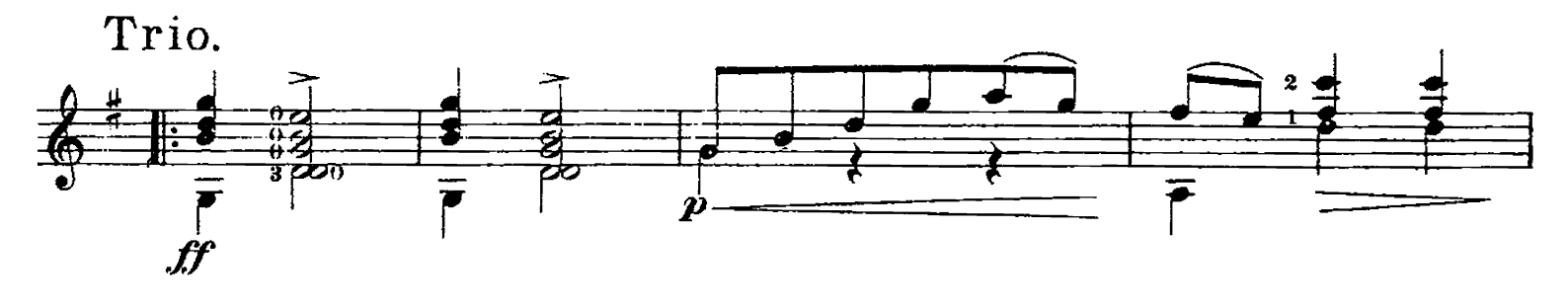

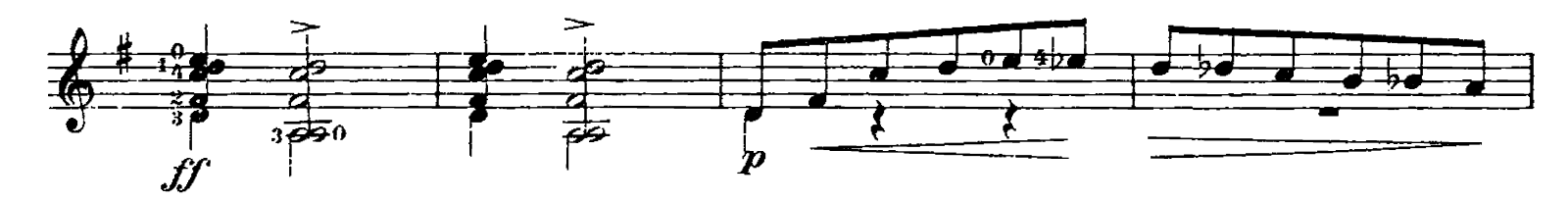

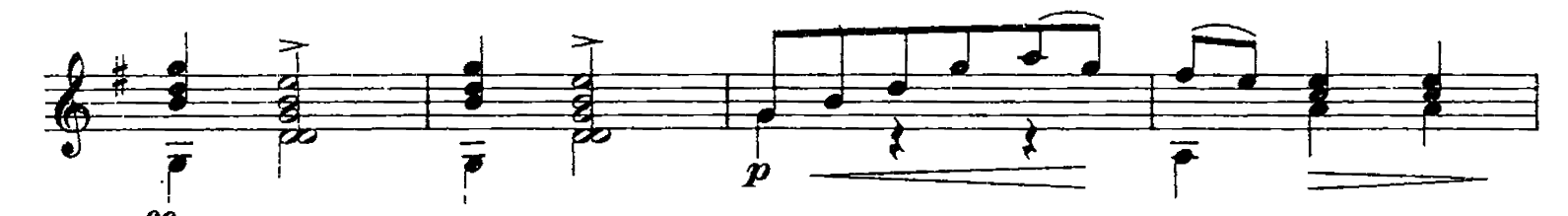

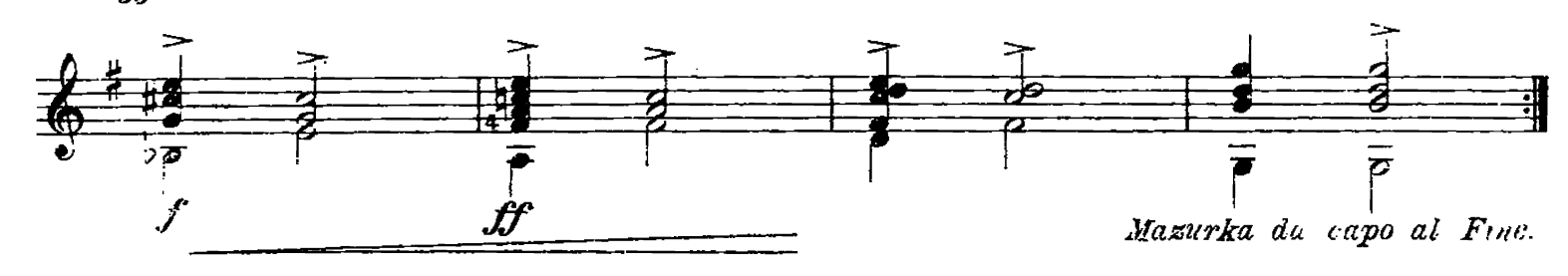

S.10219

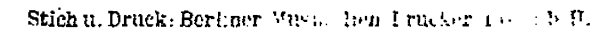